**AutoCAD License Key PC/Windows [Updated-2022]**

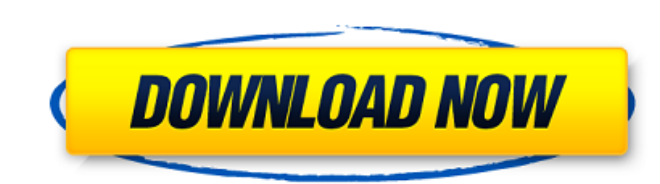

### **AutoCAD Crack Free Download [Win/Mac] [Latest 2022]**

AutoCAD Cracked 2022 Latest Version 2018 Edition is one of the most widely used software programs for the engineering, architectural, and construction industries. It is also a multi-use software application used by student developers, contractors, and other technical users. AutoCAD Download With Full Crack's popularity and functionality has resulted in a large number of available plugins, add-ons, and extensions. Some of these add-ons are of Autodesk website, while others are offered at a cost and may require a license. AutoCAD 2016 review: Top-quality 3D modeling This article on AutoCAD 2016 covers the entire AutoCAD 2016 software package. It covers its featu information on learning to use AutoCAD, its installation process, its features, its specifications, its specifications, its requirements, and many of the ways in which it can be used for different purposes and industries. and alternatives that can be used to enhance and expand the application's features. Some of the most popular extensions include Mastercam, which is a tool used for creating designs, models, and 2D drawings on 3D surfaces a exported as PDF files. Overview of AutoCAD and its Features Automation and collaborative platforms AutoCAD provides solutions that allow multiple users to work at the same time on shared drawings and projects. This capabil can be used for a wide variety of purposes. In the basic AutoCAD 2016 package, you can share a drawing in the cloud or as a cloud document, or you can use the new AutoCAD cloud workspace to enable people to access your fil AutoCAD Central, which enables multiple users to collaborate on a drawing by sharing files through a folder that is accessible by all users. Teamwork, which enables two or more people to work in real time on a shared drawi integration, which enables multiple users to check and modify a project in real time. Interactive remote assistance, which allows someone to interact with a user and to

2013 version AutoCAD 2013 introduced: AutoLISP AutoCAD DXF Export/Import Multi-threading MAC OS X SDK Visual LISP for AutoCAD Visual Studio 2013 includes the following new features: The option to visualize the drawing to t the drawing in the 3D workspace. A new 3D measurement tool. Animation, which allows creating complex animation sequences and showing them in the 3D workspace. User interface improvements, including the following: 3D Window type, color, texture, layer, or by shape property. You can zoom in to view the details of a 3D object. You can sort the objects on the 3D Window by layers, group type, and distance to the camera. The 3D Window and Object N bounding box of an object. New commands for selecting a 3D entity, surface, line, arc, or circle from the 3D Window. The Select Features tool allows you to select a feature, a 3D entity or an existing drawing object. The E existing drawing object in the 3D Window. Improved text-editing tools. A new UI toolbars for labeling, drawing and dimensioning that improves performance. A new UI toolbars for editing for elements that improve performance to filter objects on the 3D Window and change the 3D workspace settings. New features for 3D drawing and editing, including: The ability to view the 3D workplane from the 3D view in the 2D window. Ability to start a 3D dra 3D window. Ability to edit 3D entities in a 2D view. Ability to change the 3D workspace. Ability to change the view setting for the 3D drawing. Ability to scroll to specific layers. Ability to scale the 3D window and move objects. Ability to rotate and translate the 3D entities. Ability to extrude and retract 3D entities. af5dca3d97

#### **AutoCAD Crack Incl Product Key**

## **AutoCAD With Full Keygen**

Then create a new file in the folder  $\sim$ /.adobe/acd/ folder (create if not exist) with the name keygen.cpp. Open the keygen.cpp with a text editor and copy the keygen() function inside it. Save the file keygen.cpp (and k the Autocad application with the terminal (do the command "autocad" in the terminal) Then in the terminal type the command "keygen" and press enter. Step 3 This step is specific to the Linux version Open a new file with a MD5.cpp Paste the MD5 library into the file Change the function MD5Hash::toString to print the value of the MD5Hash class as string. Step 4 This step is specific to the Linux version Open a new file with a text editor in t library into the file Paste the MD5::testSHA function into the file Change the function MD5::testSHA to test the sha-1 function. Step 5 This step is specific to the Linux version Open a new file with a text editor in the f the file Paste the MD5::testSHA function into the file Change the function MD5::testSHA to test the sha-256 function. Step 6 This step is specific to the Linux version Open a new file with a text editor in the folder ~/.ad Paste the MD5::testSHA function into the file Change the function MD5::testSHA to test the sha-512 function. Step 7 This step is specific to the Linux version Open a new file with a text editor in the folder ~/.adobe/acd/ the MD5::testSHA function into the file Change the function MD5::testSHA to

#### **What's New in the?**

Create large-scale wall and floor plans with Surface Dial®: When using two Surface Dial units, you can create a variety of projections and other surface geometry, including cylindrical or polygonal wall segments. Add an An of your design (video: 1:11 min.): Add to and manipulate directly, using the Add or Edit tools, the Surface Dial animation and other AutoCAD 2D/3D tools. This lets you add functions to the dial easily while viewing your dr is another powerful tool you can use to interact with AutoCAD drawings. Add parallel line segments to the drawing, directly above or below a line using the Surface Dial. On the Drawing Table Panel, click the Surface Dial t manipulate the Surface Dial units. Design tools for smarter drafting, faster drawing, and better results: Use the Document Lock feature to improve the overall speed and usability of your drawings. This feature enables you commands, or text in the drawing. Use a function called Enhance Layers to choose which layers are enhanced for editing. Enhance Layers works like AutoCAD's temporary layers, but for all drawing objects in a drawing, such a easily align drawings with each other. Drag the drawing into a blockface, and you can see an arrow pointing in the right direction to place the drawings in the blockface. (video: 1:11 min.) Use the Insert/Move objects comm automatically place them into the drawing. (video: 2:11 min.) The 3D tools support multi-axis editing (Z/Y/X). Let's take a closer look at 3D features in AutoCAD 2023. Save the appearance of the 3D viewport with the appear with a few clicks. After you set the view settings for the viewport, you can change the settings easily with the Viewport Display Settings button, located at the top of the Options Bar.

# **System Requirements:**

Minimum: OS: Windows 7 SP1, Windows 8.1 (64-bit) Windows 7 SP1, Windows 8.1 (64-bit) Processor: Intel Core i5-760 2.8GHz or better Intel Core i5-760 2.8GHz or better RAM: 8GB or better Graphics: GeForce GTX 560 or better G DirectX: Version 11 Recommended: OS: Windows 10 (64-bit)

Related links:

<https://72bid.com?password-protected=login> <https://sheltered-bastion-62164.herokuapp.com/taliire.pdf> <https://dogrywka.pl/autocad-20-1-crack-full-product-key/> <https://excitevancouver.com/wp-content/uploads/2022/08/AutoCAD-16.pdf> <https://www.renegade-france.fr/wp-content/uploads/2022/08/kriwent.pdf> <https://www.debeiaard-utrecht.nl/advert/autocad-2023-24-2-crack-download-pc-windows/> <https://abckidsclub.pl/autocad-crack-x64-latest-2022/> <https://dottoriitaliani.it/ultime-notizie/senza-categoria/autocad-23-0-free-download-latest-2022/> <http://buyzionpark.com/?p=82083> <https://psychomotorsports.com/wp-content/uploads/2022/08/435ed7e9f07f7-31.pdf> [http://www.sudinnovation.net/wp-content/uploads/2022/08/AutoCAD\\_\\_Crack\\_.pdf](http://www.sudinnovation.net/wp-content/uploads/2022/08/AutoCAD__Crack_.pdf) <https://natepute.com/advert/autocad-20-0-crack-download-3264bit-2/> <https://stark-meadow-14771.herokuapp.com/AutoCAD.pdf> <http://getpress.hu/blog/autocad-crack-keygen-full-version/> <https://thelandofthemisfitsouls.com/2022/08/09/autocad-2017-21-0-activation-code-x64/>